# Femap 2020.2 klavye kısayolları

## Dosya

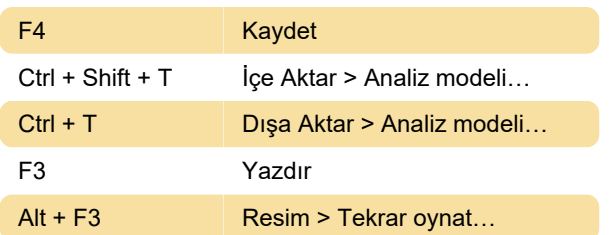

## Araçlar

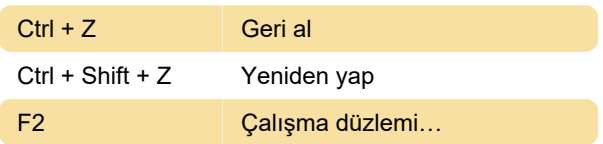

#### Model

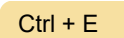

Öğe...

## Mesh

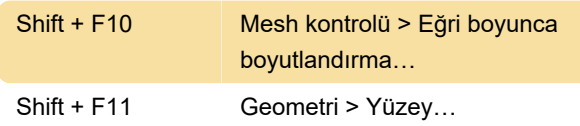

## Görünüm

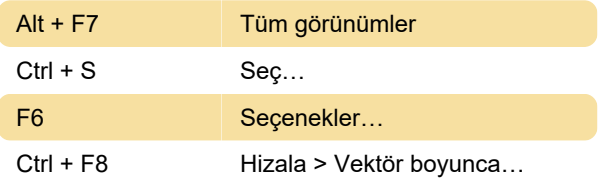

## Pencere

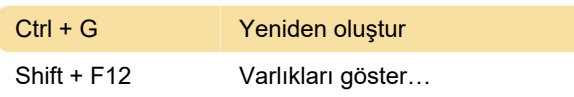

## Pop-up'ı görüntüle

Ctrl + Y Önceki komut…

## Araç çubuğunu görüntüle

Ctrl + O Stili görüntüle > Seçenekler...

## İletişim Kutusu ve Araç Kutusu alanları

Bu kısayollar, Femap'teki metin veya açılır liste kutularında çalışır.

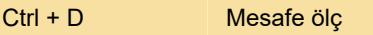

\* Bu tuşlar, çeşitli Toolbox tarzı yerleştirilebilir panolarda bulunan hiçbir alanda çalışmaz.

Son değişiklik: 18.06.2021 14:20:04

Daha fazla bilgi için: [defkey.com/tr/simcenter](https://defkey.com/tr/simcenter-siemens-femap-2020-klavye-kisayollari?filter=basic)[siemens-femap-2020-klavye-kisayollari?filter=basic](https://defkey.com/tr/simcenter-siemens-femap-2020-klavye-kisayollari?filter=basic)

[Bu PDF'yi özelleştir...](https://defkey.com/tr/simcenter-siemens-femap-2020-klavye-kisayollari?filter=basic?pdfOptions=true)